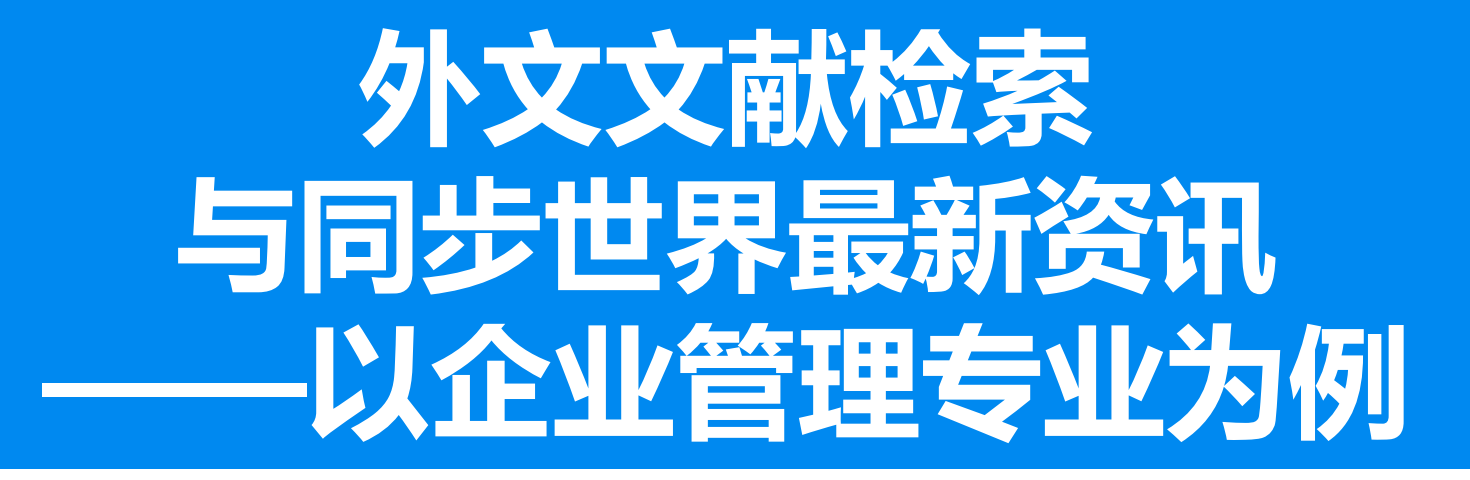

### 报告人:山东师范大学商学院 何恺

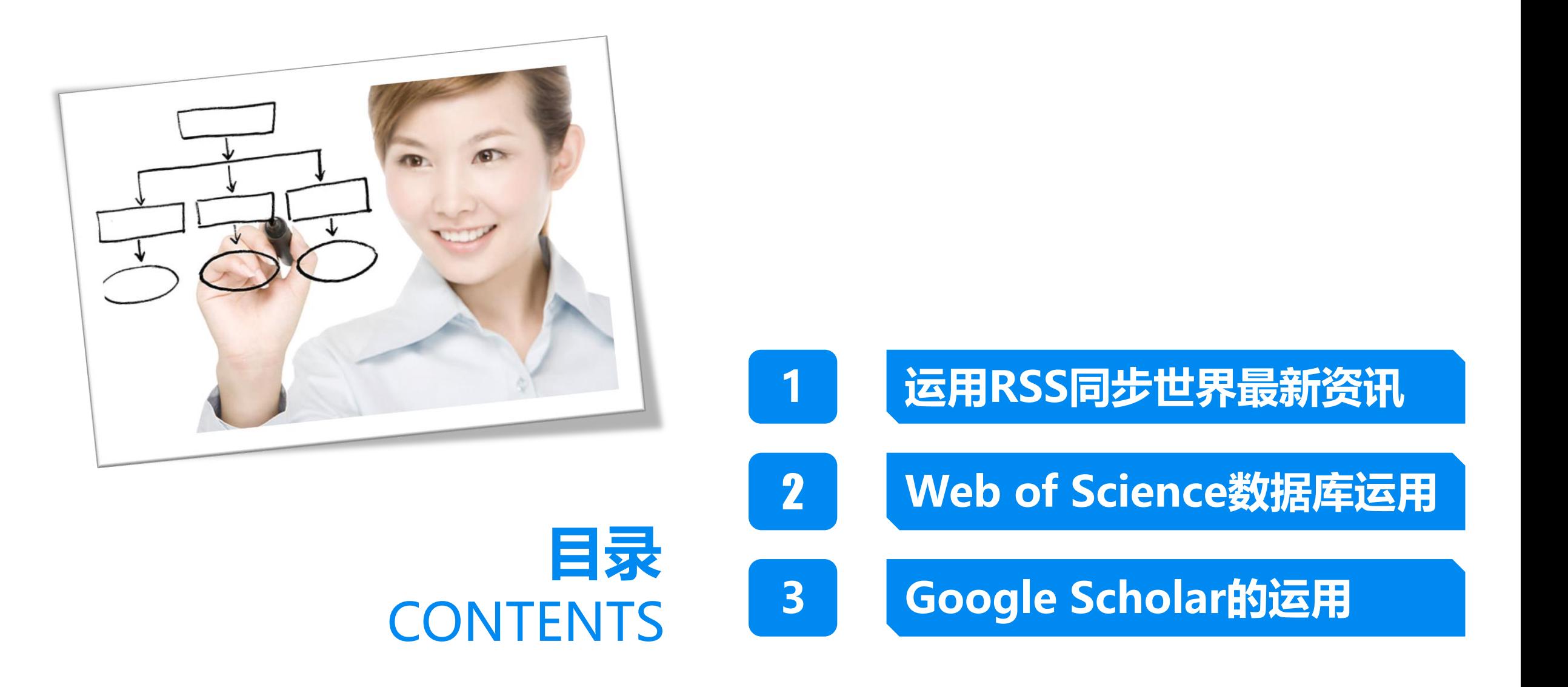

# 01 **运用RSS同步世界最新资讯**

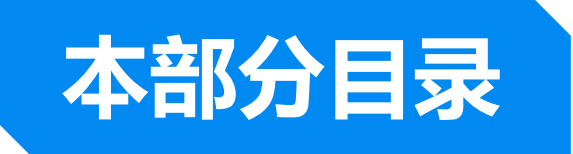

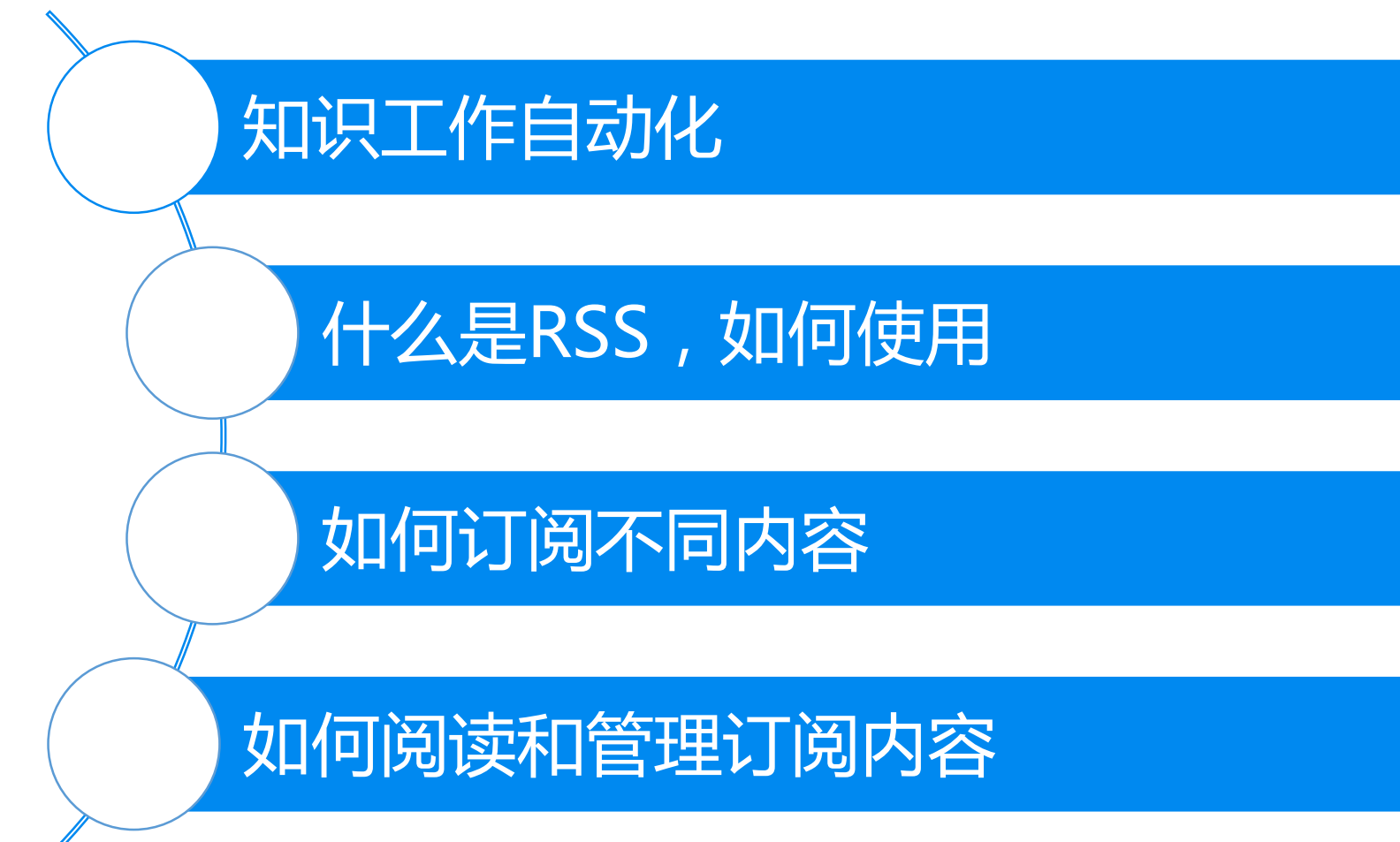

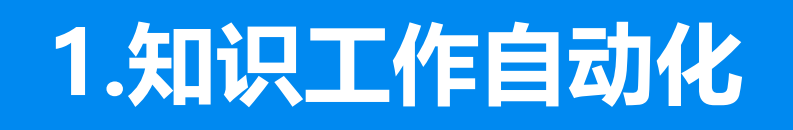

♦

Q Search

 $V$  C O  $\overline{N}$ 

### **Welcome to Feedly**

The content you need to accelerate your research, marketing, and sales

**GET STARTED FOR FREE** 

 $\equiv$  All Tech

 $\nabla$  The Verge

**Fresh Home** 

Home Designing

Decoration

Food

**EXISTING USER** 

Home 50x faster polling (Team Edition)

**Q** Saved For Later  $\frac{a}{n}$  Shared Collections + Add Content MacRumors The TechCrunch

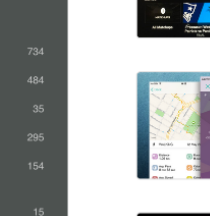

#### Apple TV Gains Updated NFL Channel With Game Pass Integration

The Apple TV's existing NFL Now channel was today revamped, changing the name to "NFL" and adding support for Game Pass subscriptions. Through the updated channel, NFL fans who have a Game Pass subscription can watch on-100+ MacRumors / by Juli Clover / 2h

#### Tep Is An Adorable Fitness Tracking App That Works Like A Tamagotchi

Remember the Tamagotchi? Those little monsters were great. A new iOS app called Tep created a Tamagotchi-like app for your phone to help you stay motivated when it comes to working out. Move around if you want to feed your 400+ TechCrunch / by Romain Dillet / 4h

#### Apple Seeds Eighth Beta of OS X El Capitan to Developers, **Sixth Beta to Public Testers**

Apple today released the eighth beta of OS X El Capitan to developers for testing purposes, nearly two weeks after releasing the seventh El Capitan beta and more than two months after unveiling the operating system at its 2015 300+ MacRumors / by Juli Clover / 4h

### 请注册一个RSS账号:

http://www.feedly.com 全球最大的RSS服务商 通过邮箱注册, 不要使用Google或 Facebook联合登录方式。

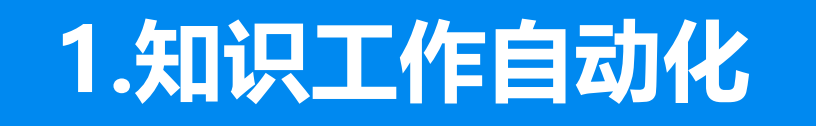

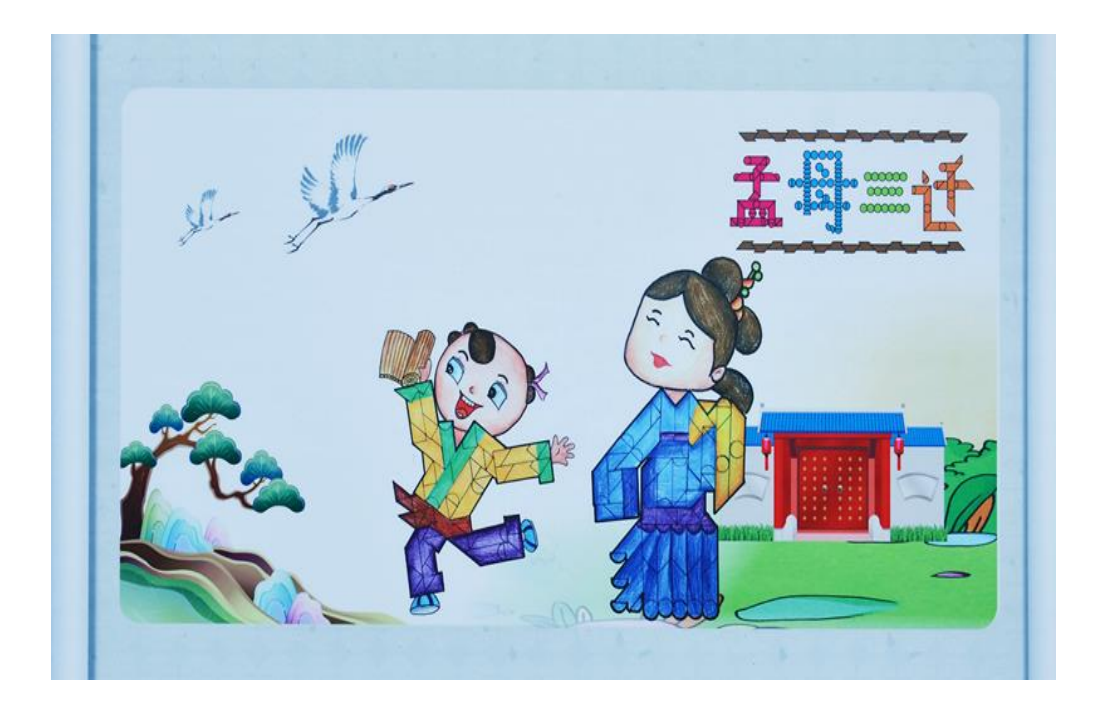

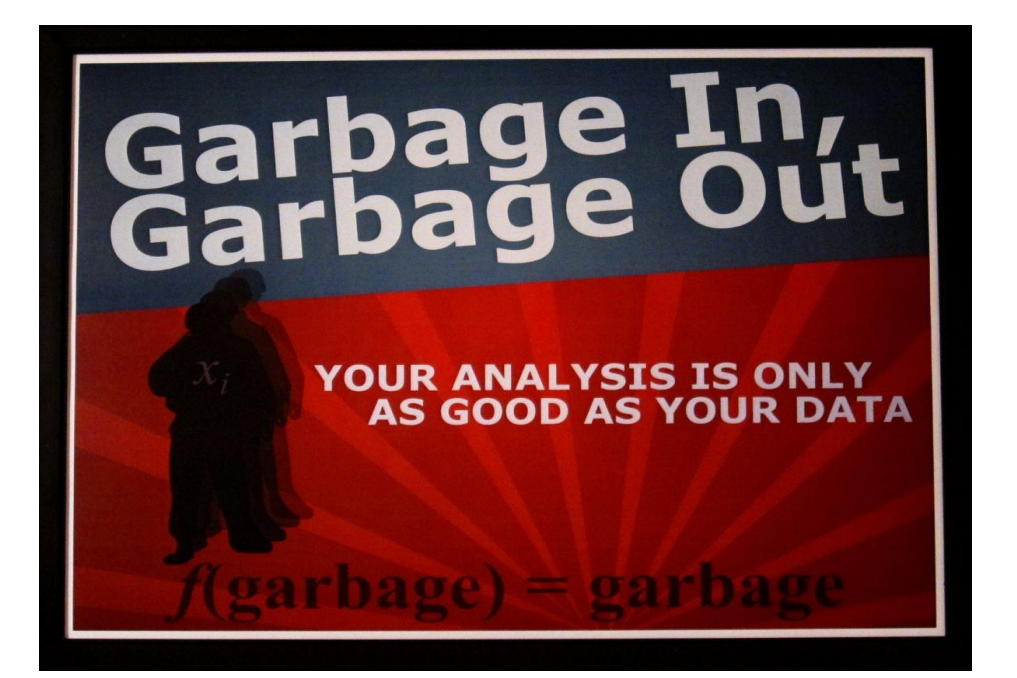

### 人是信息的集合体! 信息质量决定了人与人之间的差异!

**2. 什么是RSS**

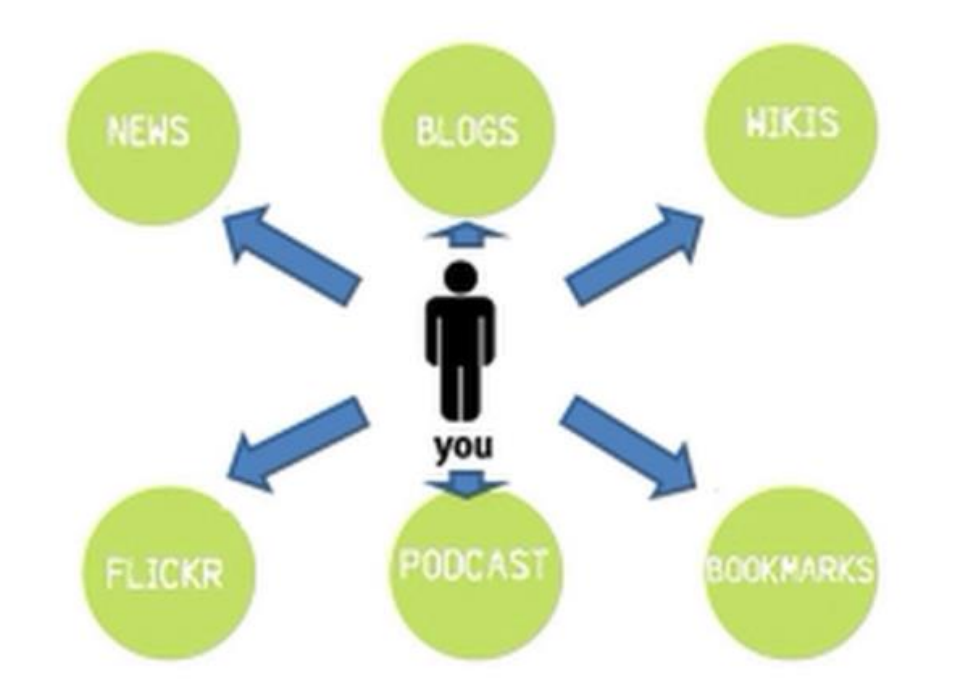

低效, 广告干扰, 阅读效率低

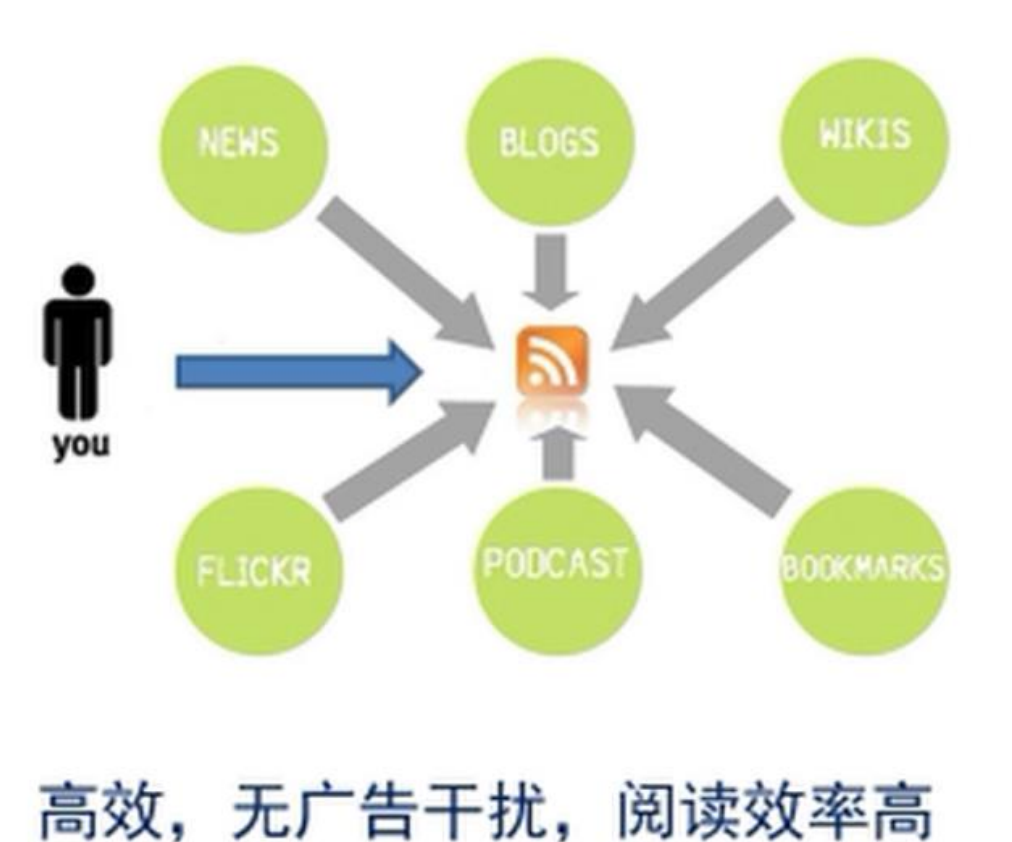

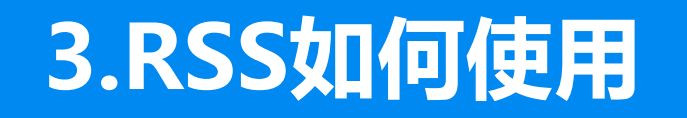

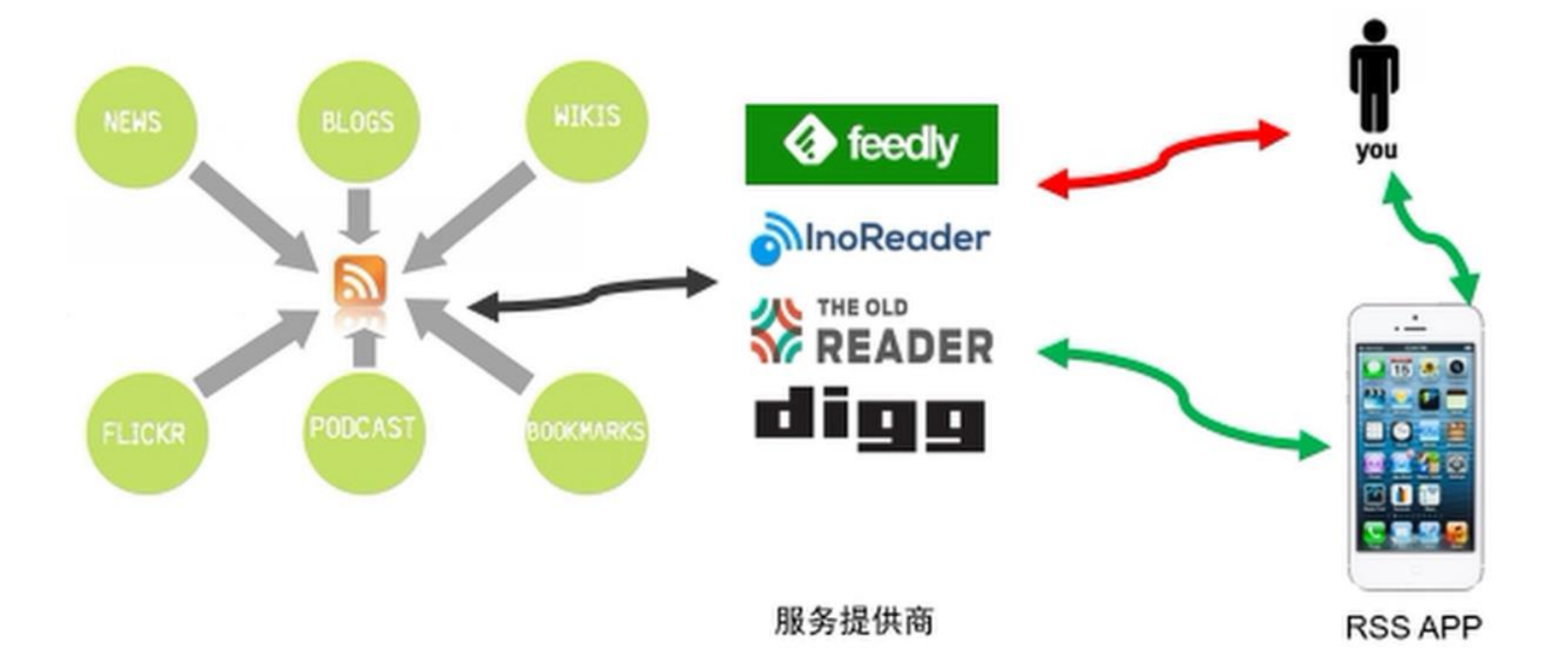

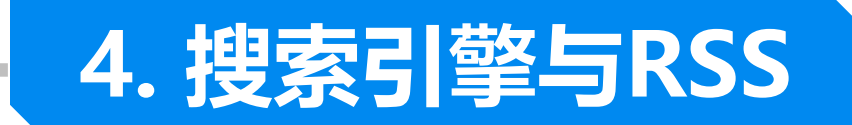

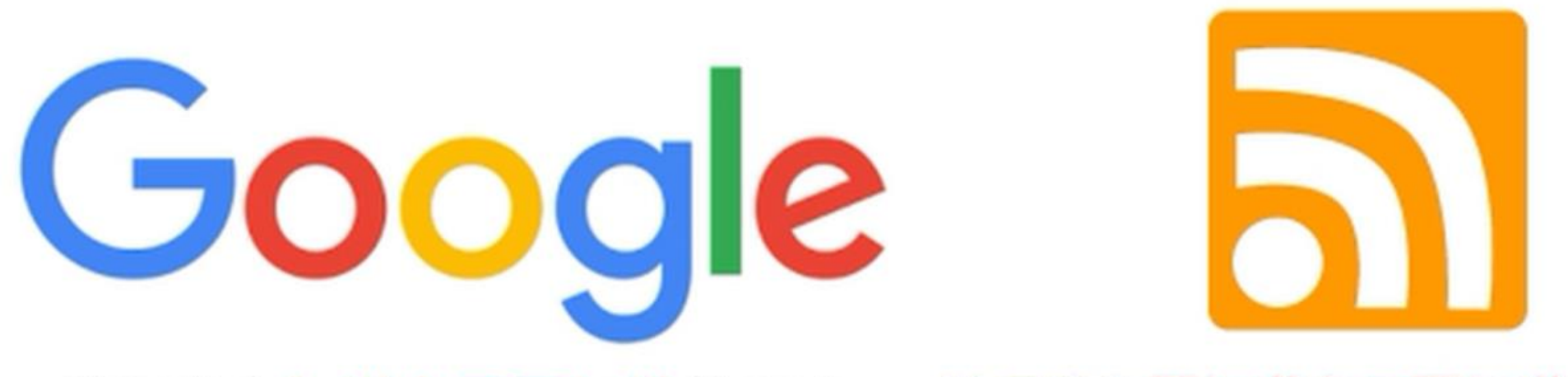

·学习我们知道自己不知道的内容 · 学习我们不知道自己不知道的内容

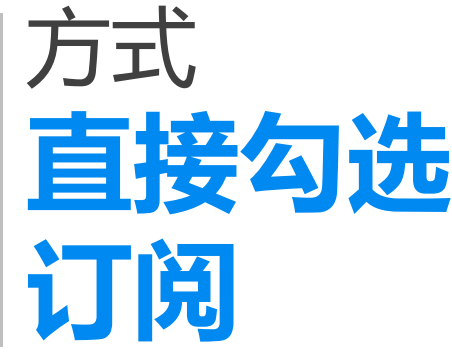

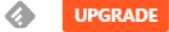

#### Sources G Keyword alerts

What source do you want to follow?

. . . . . . .

**COL** 

------------------------

 $H$ 

m. m. m.

m.

п m.

п

m.

m.

m.

m.

T.

×

m. m

m, п m. r.

> m. ×

m. m.

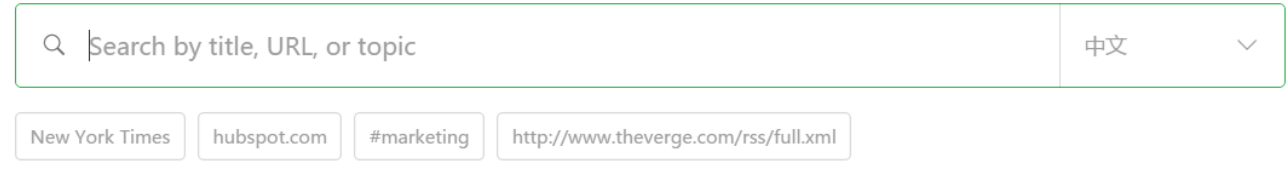

#### **EXPLORE THE WEB**

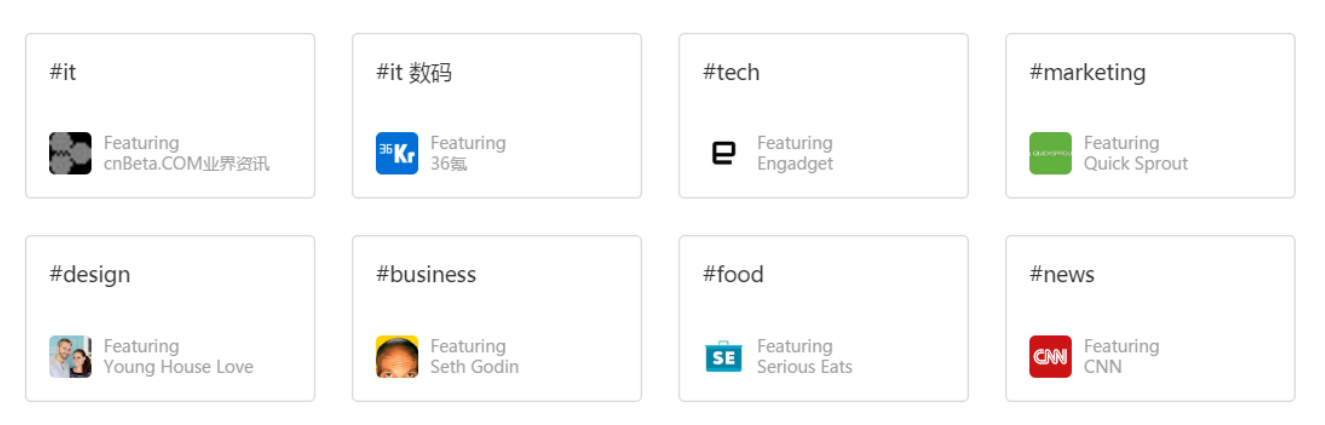

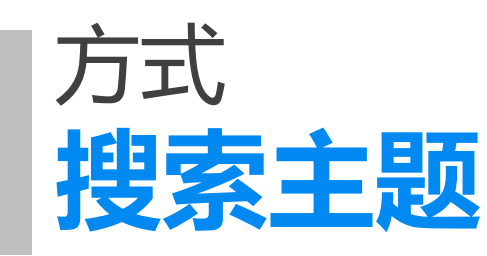

**UPGRADE** 

#### What source do you want to follow?

Q New York Times  $\times$ 中文  $\checkmark$ #science #finance #new york times #nyt #tech #economics #business  $#news$ **RESULTS** The New York Times **FOLLOWING**  $\widetilde{\mathbf{C}}$ 626K followers / 514 stories per week Find breaking news, multimedia, reviews & opinion on Washington, business, sports, movies & more. 44K<sup>+</sup> Pet City: Things I Wish I Had Known When My Dog Died #news #world NYT > Science **FOLLOW** 45K followers / 33 stories per week Science news from The New York Times. Get the latest developments about space, the environment, animal behavior, 157K \* Arctic's Winter Sea Ice Drops to Its Lowest Recorded Level

 $\mathbb{H}$ 

 $[$  #science  $|$  #tech  $|$  #new york times  $|$  #nyt

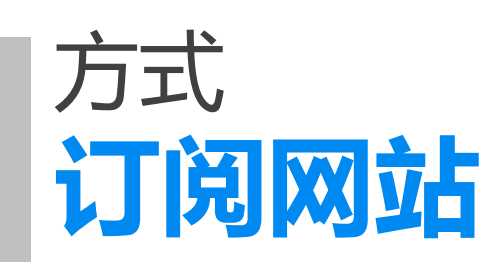

**订阅网站** 订阅的核心就在于找到源 找到源的三部曲:

- 1. 找到订阅源
- 2. 复制RSS源地址
- 3. 添加到RSS服务器
- 案例分析:
- 1. 时光网RSS
- 2. 小木虫RSS
- 3. 科学网RSS
- 4. 新华网RSS
- 5. 一般博客的订阅:何恺说
- 6. 微信公众号的订阅:微广场

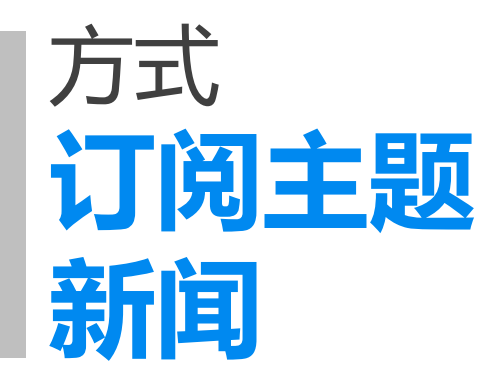

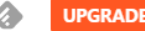

#### **6 Keyword alerts Sources**

What product, brand, company, or keyword do you want to track?

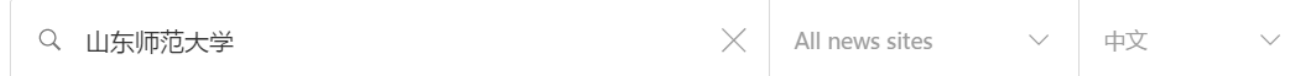

**FOLLOW** 

 $H$ 

#### **RESULTS**

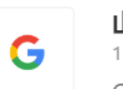

山东师范大学 - Google News 1 follower / 17 stories per week Get the latest stories about 山东师范大学 across 5,000 of the

world's best news sources

#### TIPS TO IMPROVE YOUR QUERIES

#### "Elon Musk"

Use quotes to group keywords. This is particularly useful for names.

#### "Elon Musk" -Tesla

Use the minus (-) operator to exclude results which match specific keywords

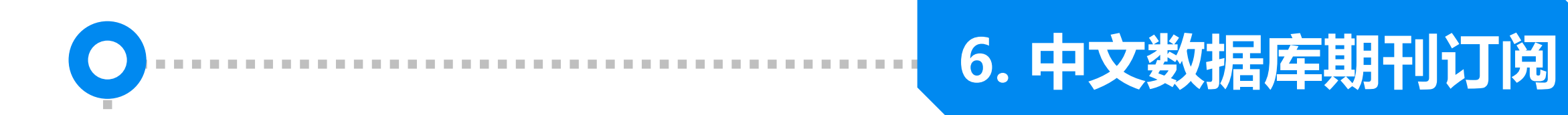

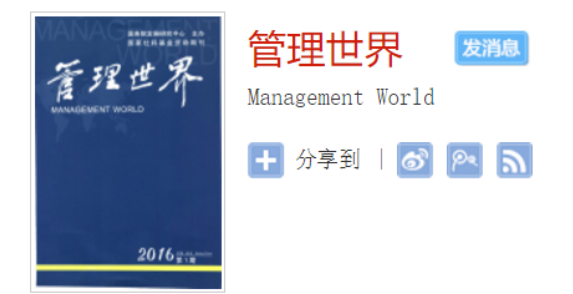

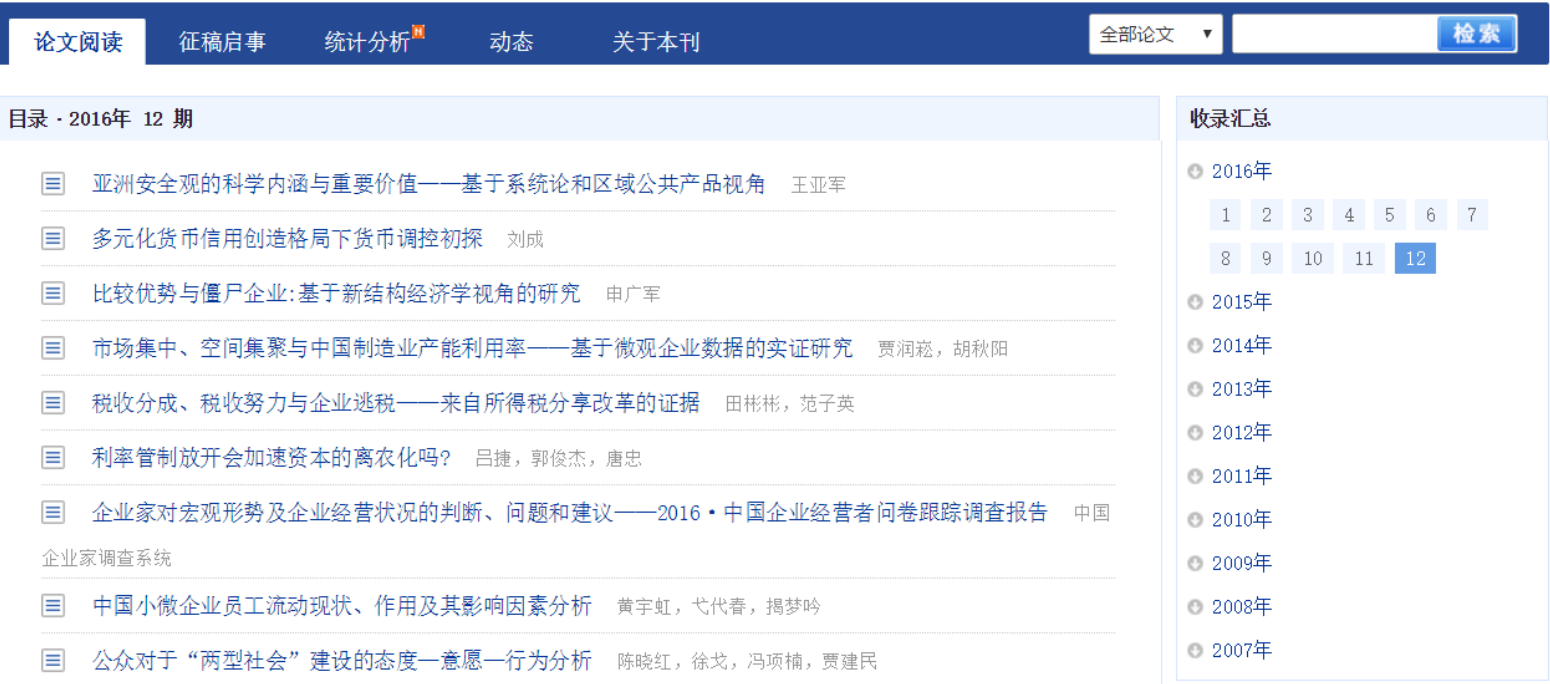

### **7.外文数据库的订阅**

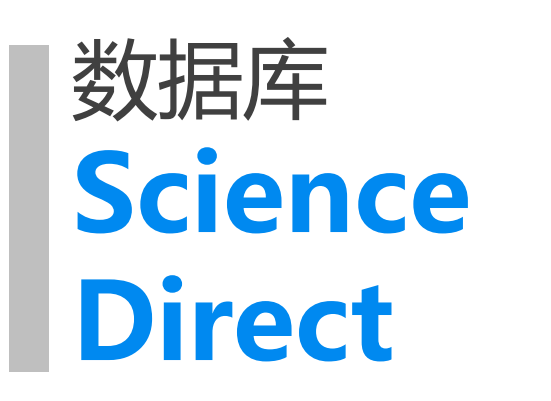

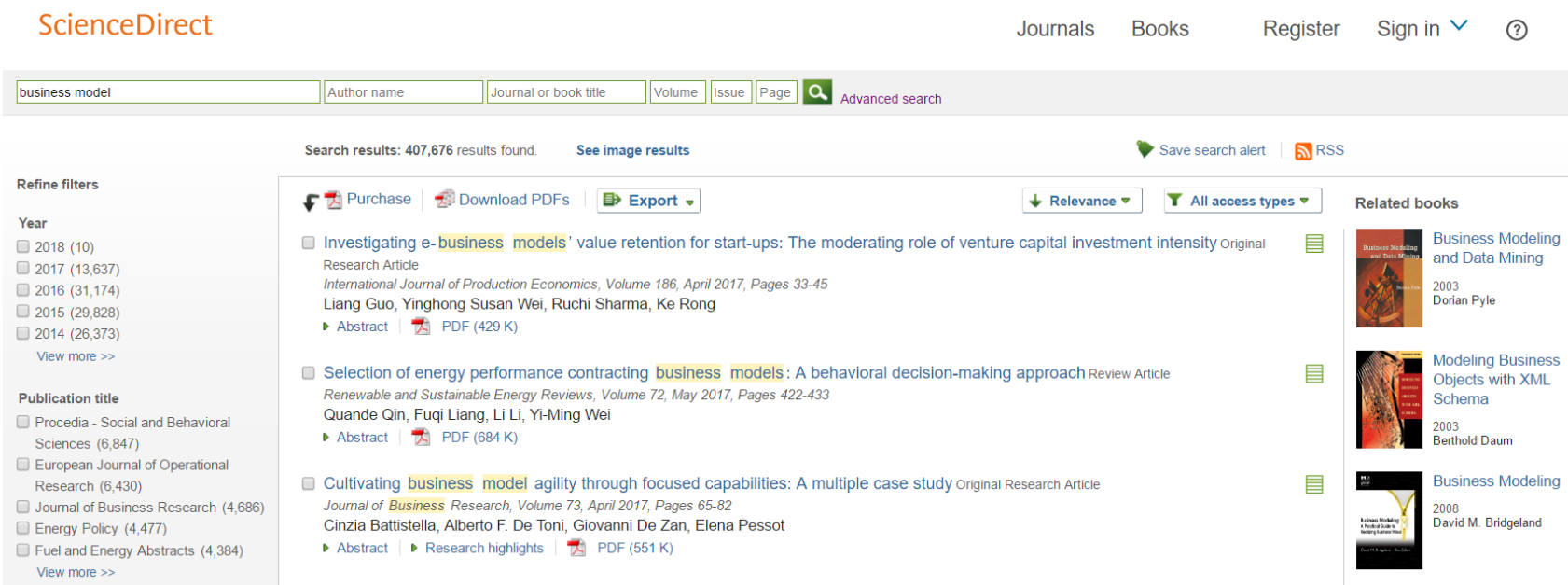

m.

m.

m. m.

ш

m.

n.

×

m.

ш

ш

T.

T.

n.

m.

m.

H. ш m.

. . . .

### **7.外文数据库的订阅**

# 数据库 **Web of Science**

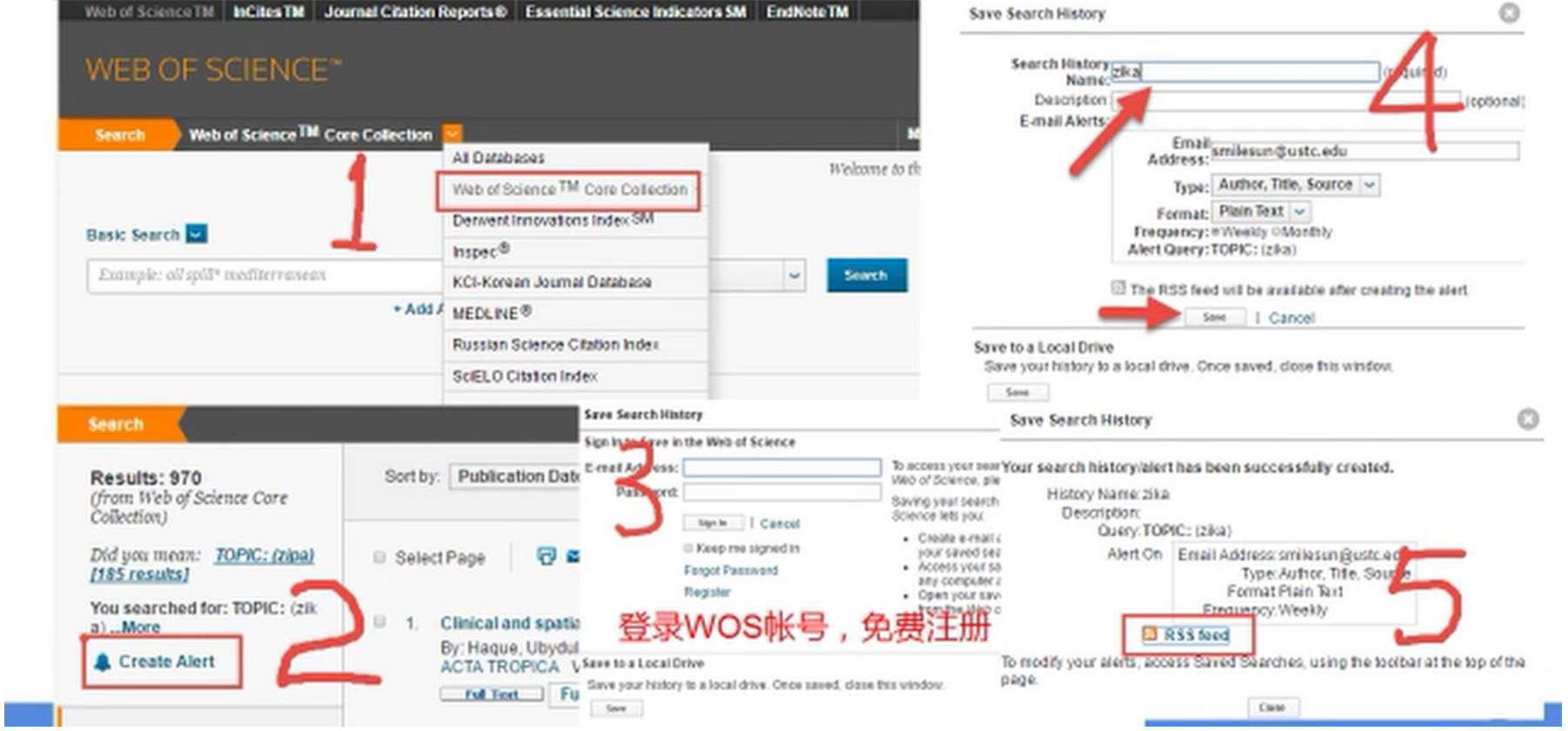

**Codificity Th** 

e

### 7.外文数据库的订阅

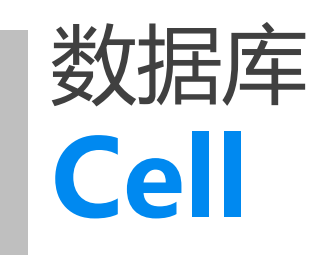

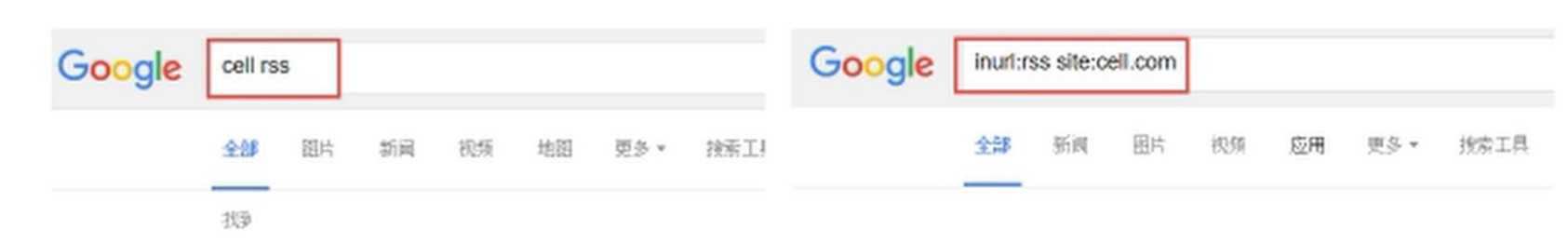

#### **RS** inurl:rss site:cell.com ww 由于 78

**RSS Feeds: C** 

RSS Feeds. Article

http://www.cell.com

**RSS Feeds: E** 

Explore, Home, Bic

RSS Feeds. Article

的相关说明。

m.

m. m.

T.

п

m.

m.

×

m.

#### **RSS Feeds: Cell**

RSS Feeds. Articles in press. http://www.cell.com/cell/inpress.rss ...

#### **RSS Feeds**

RSS Feeds. Articles in press http://www.cell.com/molecular-cell ...

#### RSS Feeds: Cell Reports

RSS Feeds. Articles in press http://www.cell.com/cell-reports ...

cell.com站内的其它相关信息 »

RSS Feeds: Neuron - Cell www.cell.com/neuron/rss - 翻译此页

> RSS Feeds. Articles in press http://www.cell.com/neuron/inpress.rss. Later http://www.cell.com/neuron/current.rss. Quick Links. Advertisers ...

#### RSS Feeds: Structure - Cell www.cell.com/structure/rss ▼ 翻译此页

RSS Feeds. Articles in press http://www.cell.com/structure/inpress.rss. Lathttp://www.cell.com/structure/current.rss ..

RSS Feeds: Cell and of the state of the state of the state of the state of the state of the state of the state of the state of the state of the state of the state of the state of the state of the state of the state of the state of the sta

**III** 

**I** 

**COL** 

m

**I** 

m.

ш

m.

m.

**III** 

m

**III** 

m

**Tale** 

ш

**The State** 

**The State** 

**COL** 

**COL Tale** 

**COL I** 

m

**The State COL** 

**COL** 

**COL COL Tale** 

m

**The State** ш

m.

 $\mathcal{L}_{\mathcal{A}}$ m

Unpin  **Today**  $\Box$  Read later FEEDS  $\equiv$  All 234 ▽ 科技资讯 135 **Kr** 36氪 87 1 小众软件  $10$ 2 月光博客  $3<sup>7</sup>$ **Android-反斗限免**  $\overline{3}$ KB articles - Dream... 1 **M** MASTERkreatif  $11<sup>7</sup>$ RE ReXdl.com  $10$ ◆ Vivaldi 瀏覽器新選... 10 4 more feeds > 科研 23 > 特别关注  $\overline{4}$ > 影音资讯 17  $\angle$  Government 55  $>$  News  $\frac{1}{2}$  Integrations NEW  $R^{\hat{\updownarrow}}$  Share collections

 $+$  ADD CONTENT

#### **Organize My Feeds**

科技资讯 科研 特别关注  $\mathcal{S} \times$  $\mathcal{S} \times$  $\nearrow$   $\times$ **Kr** 36氪 Search: Business Model 5 何恺说  $\times$   $\times$  $\times$   $\times$  $\mathcal{S} \times$ **M** MASTERkreatif **图 北京师范大学图书馆 RSS**  $\times$   $\times$  $\times$   $\times$ ■ 小众软件 **DE** 小木虫 科研资料  $\times$   $\times$  $\mathcal{S} \times$ 2 月光博客  $\times$   $\times$ ■ 万方数据知识服务平台期刊资源更 / × ■ Android - 反斗限免 E ScienceDirect Search: business  $\mathscr{X} \times$  $\times$   $\times$  $R\bar{c}$  ReXdl.com  $\nearrow$   $\times$ **X** KB articles - Dream-Theme  $\nearrow$   $\times$ Vivaldi 瀏覽器新選擇, Opera 開 / X 4 more feeds

. . . .

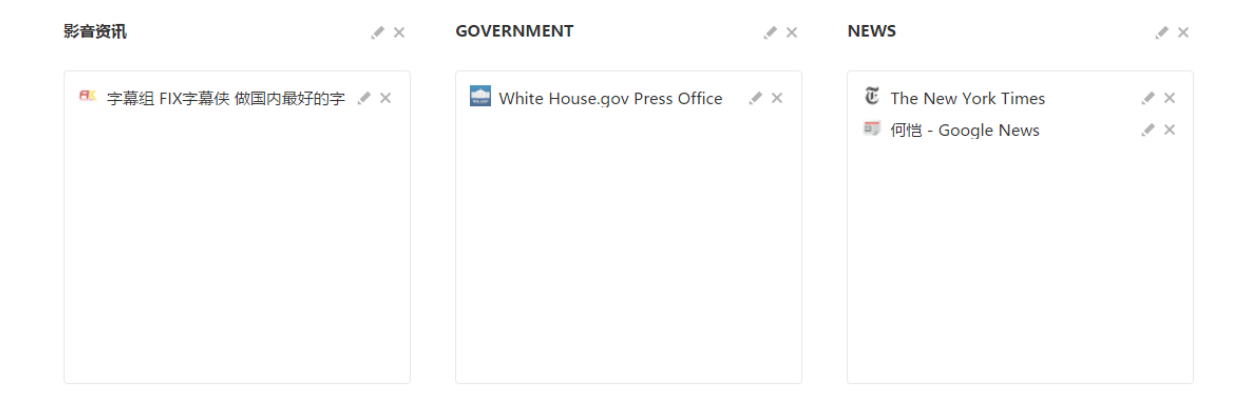

**In** 

. . . .

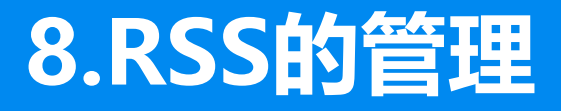

Q Search

ш

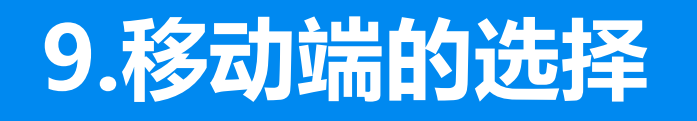

- Feedly.com
	- ・安卓手机或平板: gReader, 或feedly
	- Iphone 或ipad: Reeder 3 (30元), 或feedly
	- Win10: nextgen (12元?, 一般般)

# 02 **Web of Science数据库运用**

### **1.搜索引擎与文献数据库**

### **搜索引擎的作用**

• 帮助我们在网上收集 信息,经过加工和整 理供我们检索和利用。

### **文献数据库的作用**

•文献数据库是数据库 商收集的相关文献资 讯,经过加工整理让 客户用来检索和利用 的产品。

**十大信息源** •专利、会议论文、期 刊、科技报告、学位 论文、科技档案、产 品资料、政府出版物、 标准文献、图书。

### **1.搜索引擎与文献数据库**

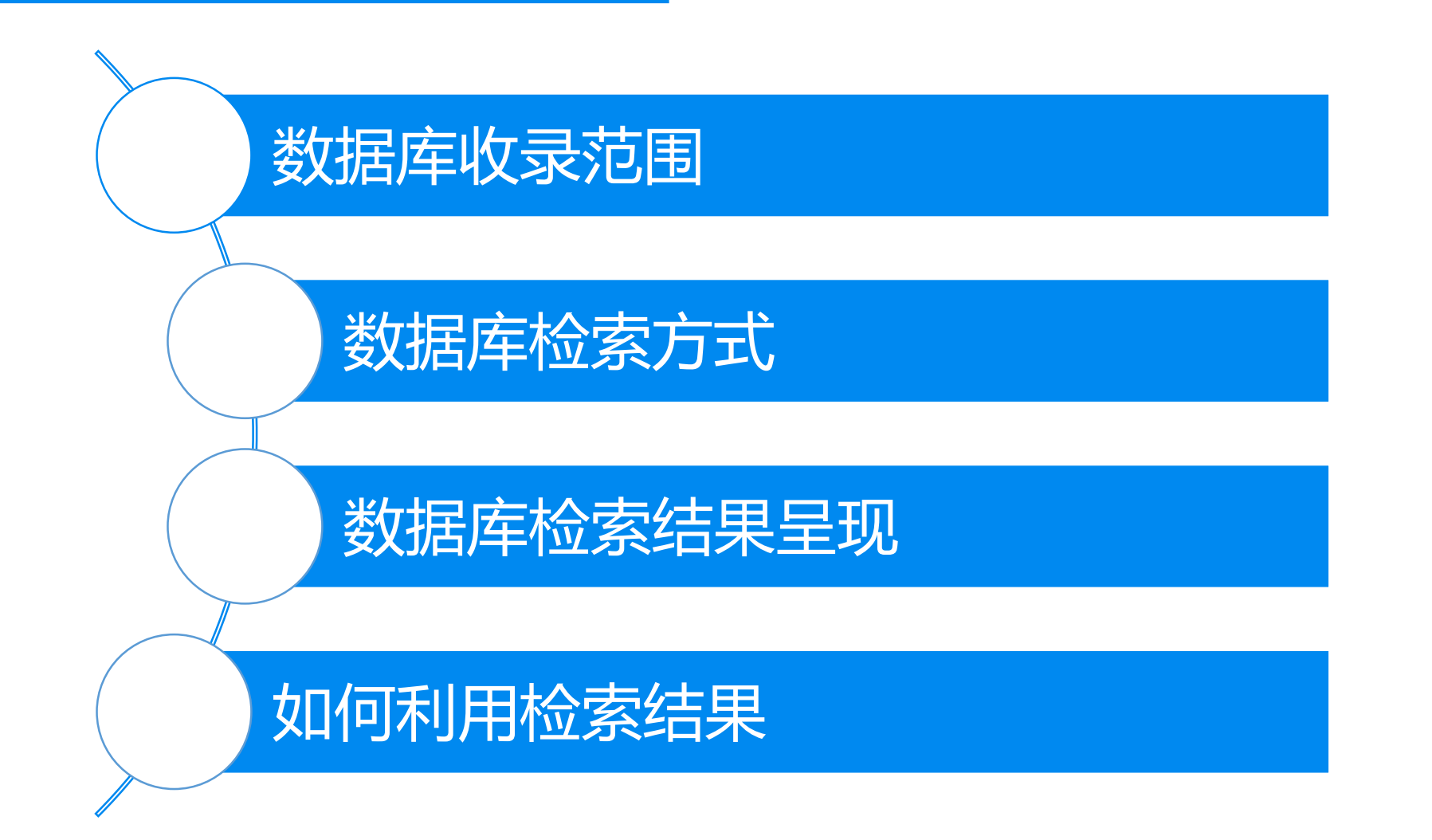

### **2.Web of Science界面**

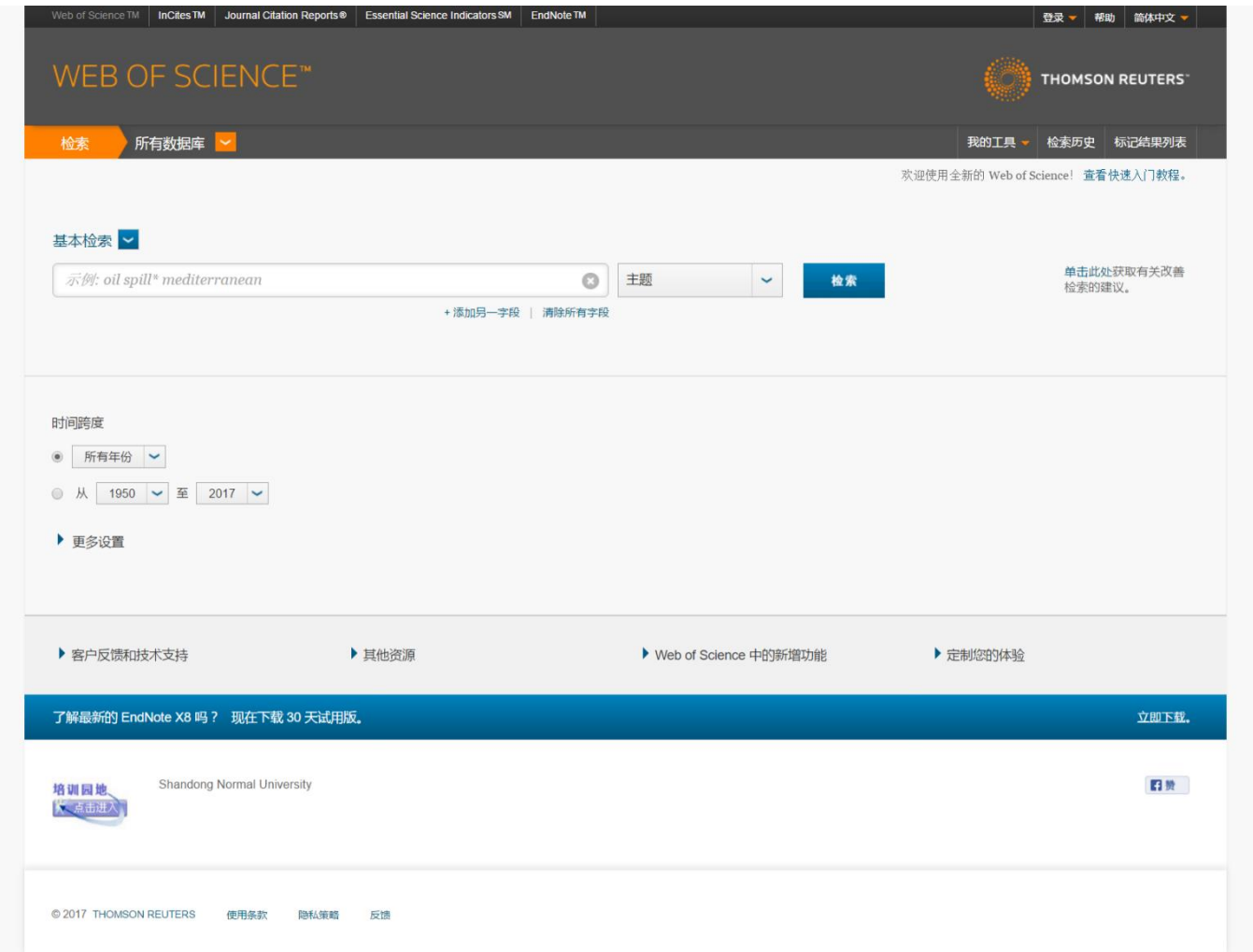

 $\mathbf{0}$  and  $\mathbf{0}$ 

**CONTRACTOR** 

### **3. Web of Science检索界面**

![](_page_23_Picture_5.jpeg)

### **4.Web of Science文章界面**

![](_page_24_Picture_10.jpeg)

n a sh

### **5. Web of Science领域分析**

![](_page_25_Picture_5.jpeg)

# 03 **Google Scholar的运用**

![](_page_27_Picture_0.jpeg)

## **2.Google Scholar设置**

![](_page_28_Picture_13.jpeg)

**CONTRACTOR** 

## **3. Google Scholar检索界面**

![](_page_29_Picture_8.jpeg)

a a

### **3. Google Scholar检索界面**

#### The role of the **business model** in capturing value from innovation: evidence from Xerox Corporation's technology spin-off companies H Chesbrough, RS Rosenbloom - Industrial and corporate ..., 2002 - Oxford Univ Press Abstract This paper explores the role of the **business model** in capturing value from early stage technology. A successful **business model** creates a heuristic logic that connects technical potential with the realization of economic value. The **business model** unlocks latent Cited by 3610 Related articles All 18 versions Import into EndNote Save More

[PDF] academia.edu Full-Text @ SDNU Library

### **4.Google Scholar高级检索**

![](_page_31_Picture_9.jpeg)

 $-0.000000$ 

![](_page_32_Picture_0.jpeg)

# 谢谢观意

![](_page_32_Picture_2.jpeg)

![](_page_33_Picture_0.jpeg)

![](_page_33_Picture_1.jpeg)

何恺说

![](_page_33_Picture_3.jpeg)

扫一扫上面的二维码图案,加我溦信